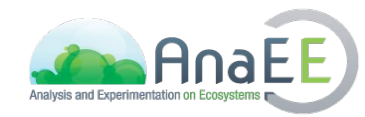

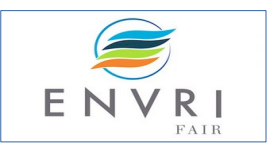

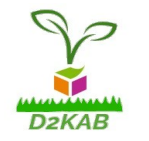

### **NetCDF as a format for the output of semantic pipelines in biodiversity and ecosystem studies: AnaEE RI**

*Christian PICHOT et al.*

**"Further Development of the DDI Cross Domain Integration Model for FAIR Data Sharing across Discipline and Domain Boundaries". Dagstuhl Workshop, 21st September 2021**

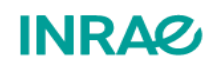

 $\mathcal{L} \setminus \mathcal{L}$ 

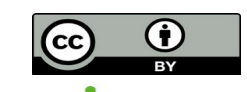

1

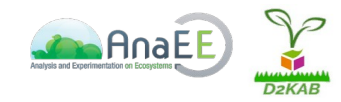

## **NetCDF at a glance (1/4)**

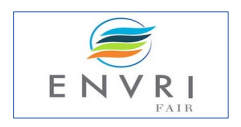

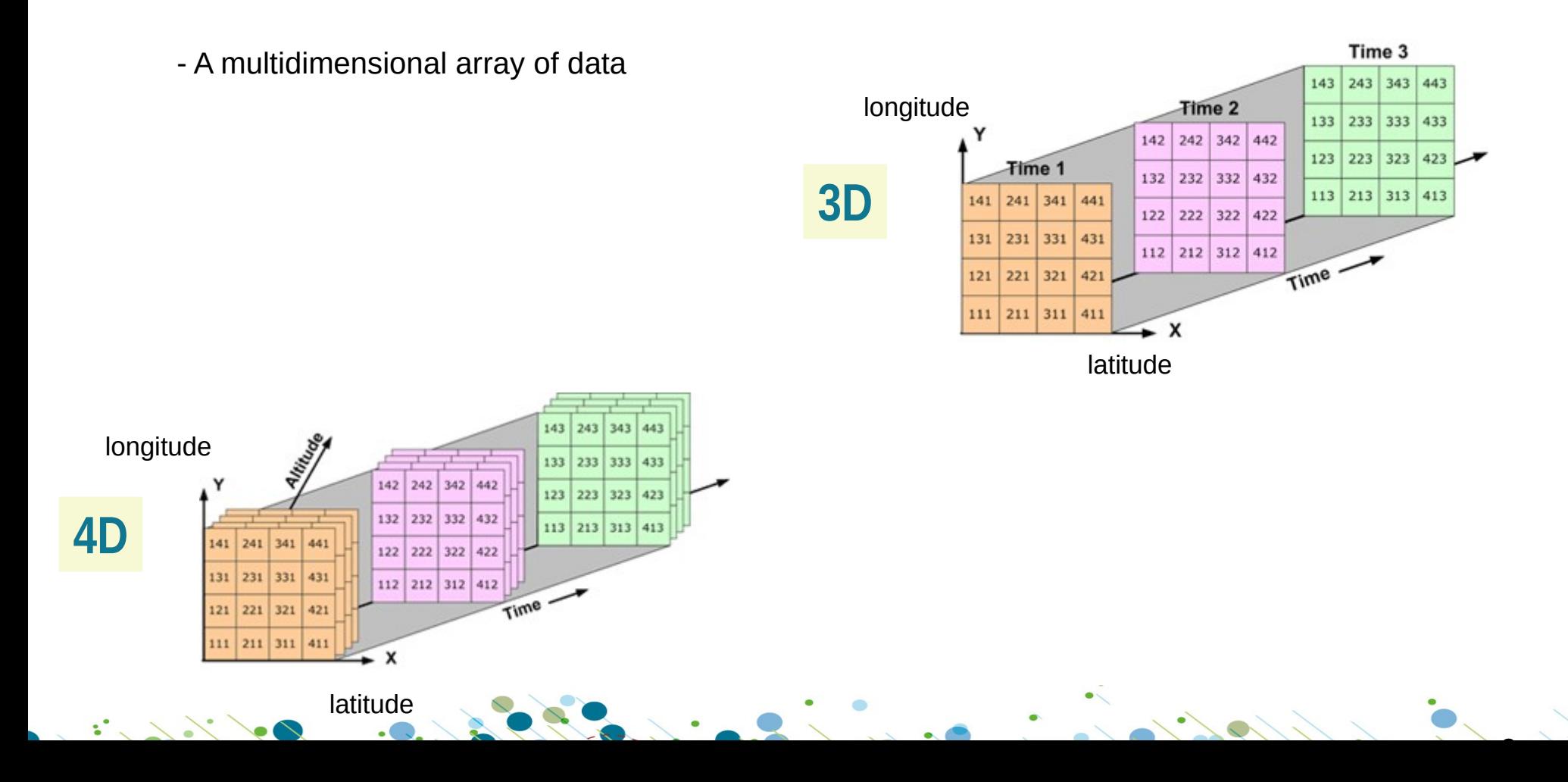

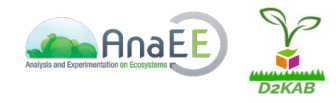

## **NetCDF at a glance (2/4)**

netcdf filename {

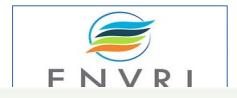

- A self descriptive data file as it includes a header with dimensions, variables, and attributes

#### **NetCDF dataset is**

a header and a data compartment

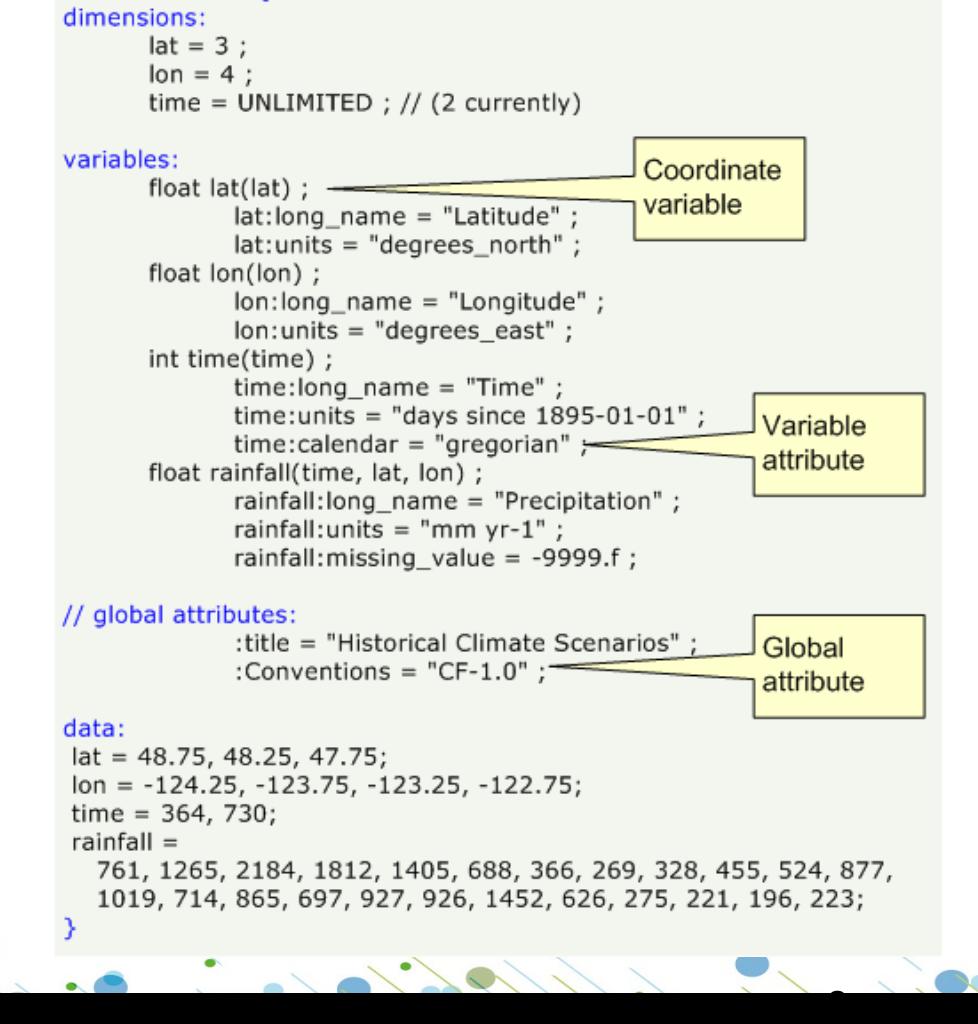

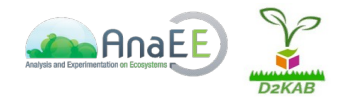

**NetCDF at a glance (3/4)**

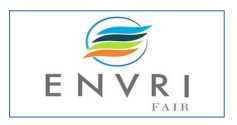

 $\overline{\phantom{a}}$ 

- Data encoding into machine-independent sequences of bits

using the XDR (eXternal Data Representation) standard protocol.

### **NetCDF is**

a data abstraction for array-oriented data access AND a software library implementing the interfaces that support that abstraction.

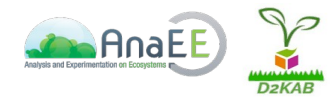

**NetCDF at a glance (4/4)**

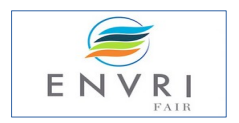

 $\overline{\phantom{0}}$ 

- Lightweight files contiguous or chunked storage structure binary compression.

### **NetCDF**

a self-describing, machine-independent binary data format that supports the creation, access, and sharing of array-oriented data

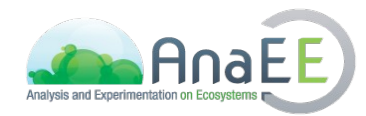

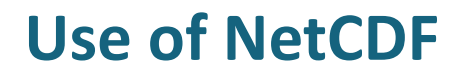

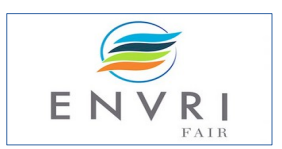

### **in AnaEE biodiversity and ecosystem studies**

### **Rationale**

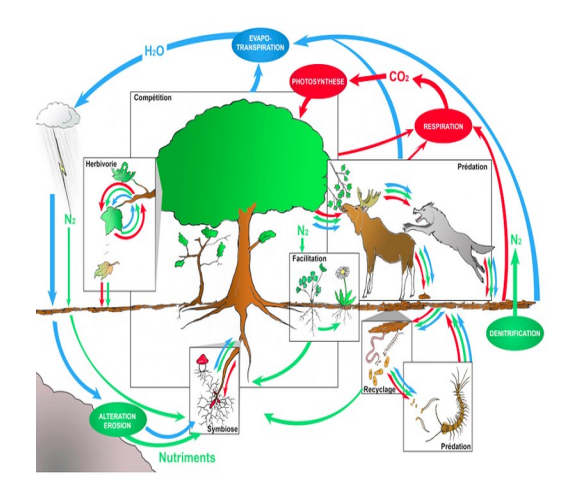

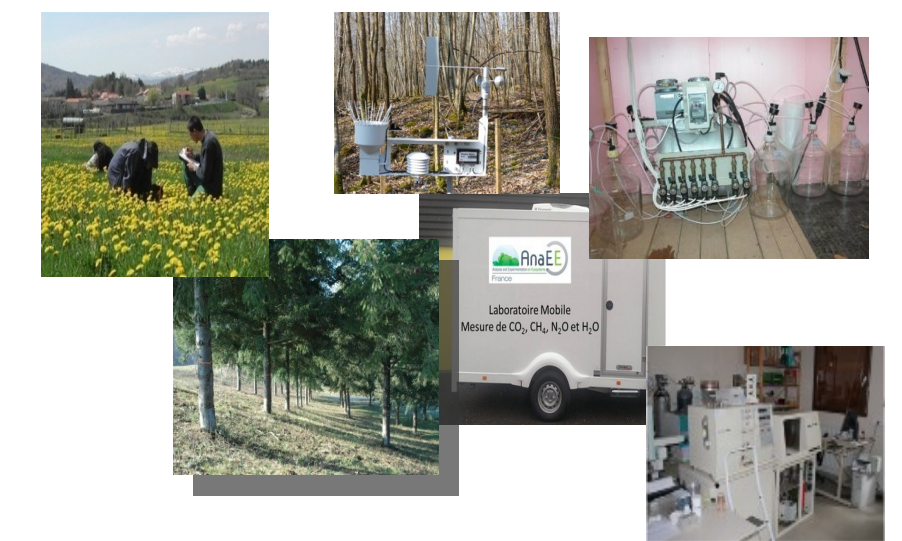

Ecosystem study requires complex research and deals with heterogeneous, varied and widespread data.

The proper understanding and interoperability of the information sources remains one of the greatest challenges

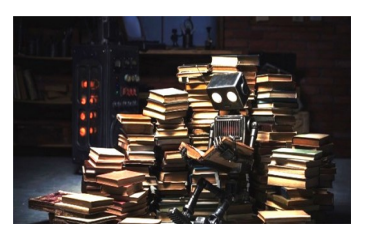

 $\overline{\phantom{0}}$ 

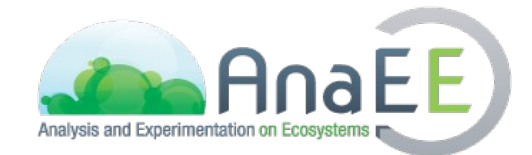

 $\mathcal{L} \setminus \mathcal{N}$ 

# **A Research Infrastructure for experimentation on ecosystems**

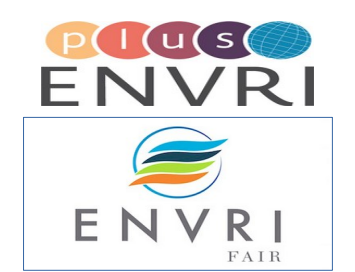

7

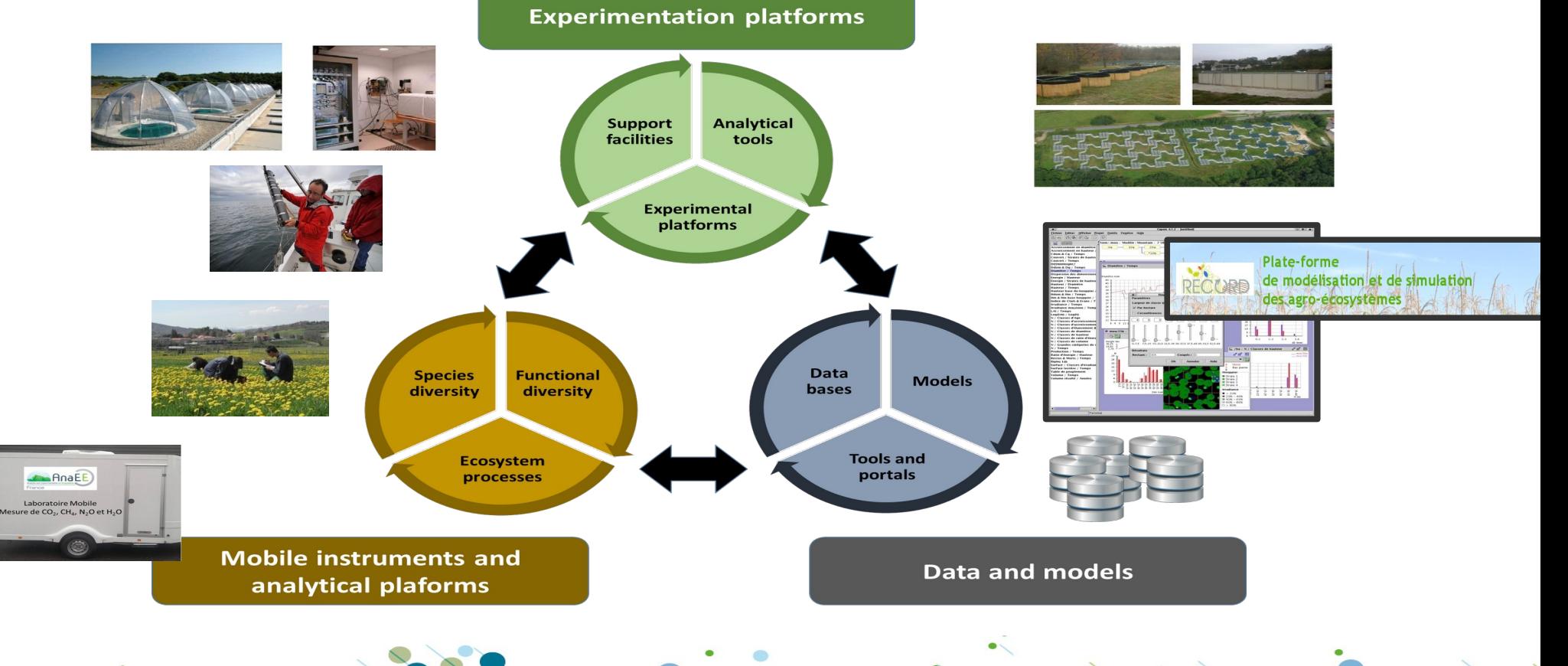

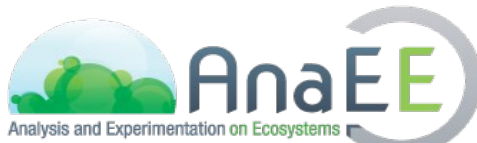

 $\mathcal{L} \setminus \mathcal{N}$ 

## **How to deal with data heterogeneity?**

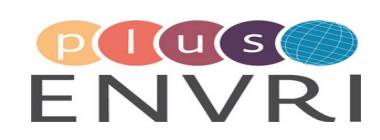

 $\overline{\phantom{a}}$ 

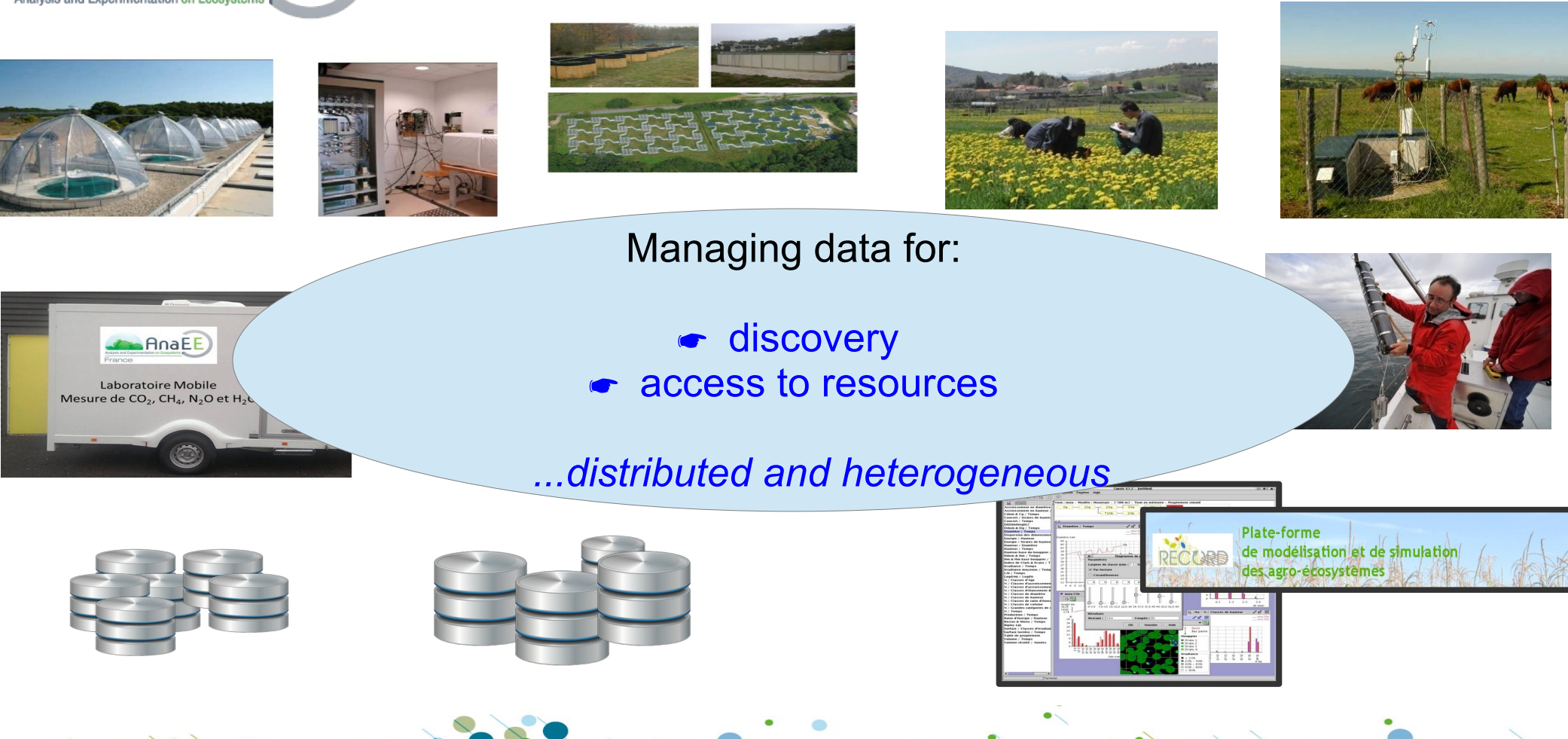

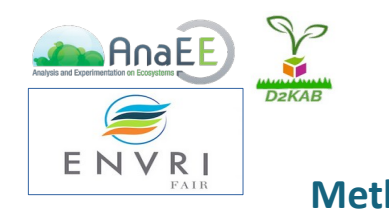

### Developing semantic interoperability

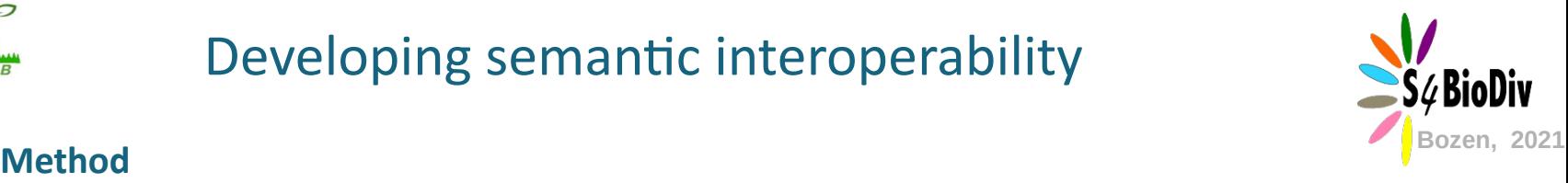

 $\sim$ 

1) Identify

 $\mathcal{L} \setminus \mathcal{L}$ 

- the components of the system
- and their relationships

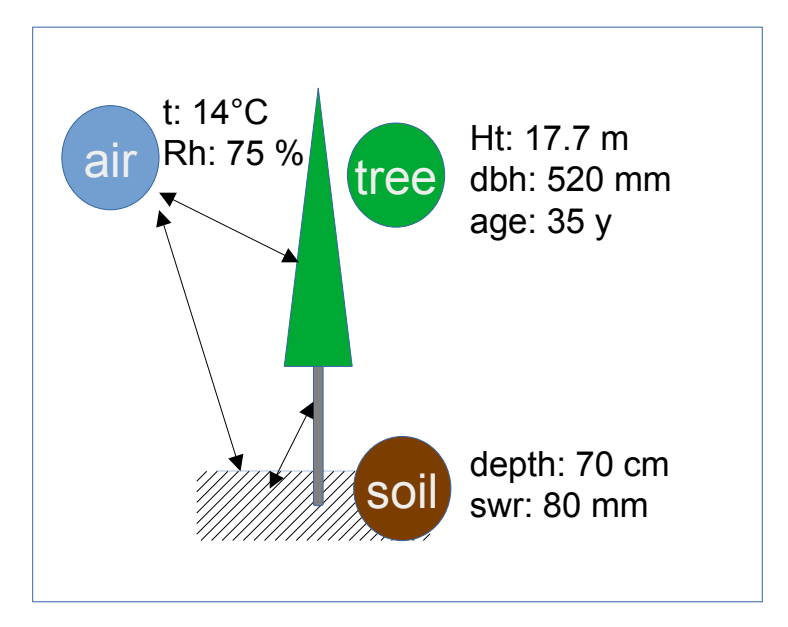

2) Model the system using semantic vocabularies

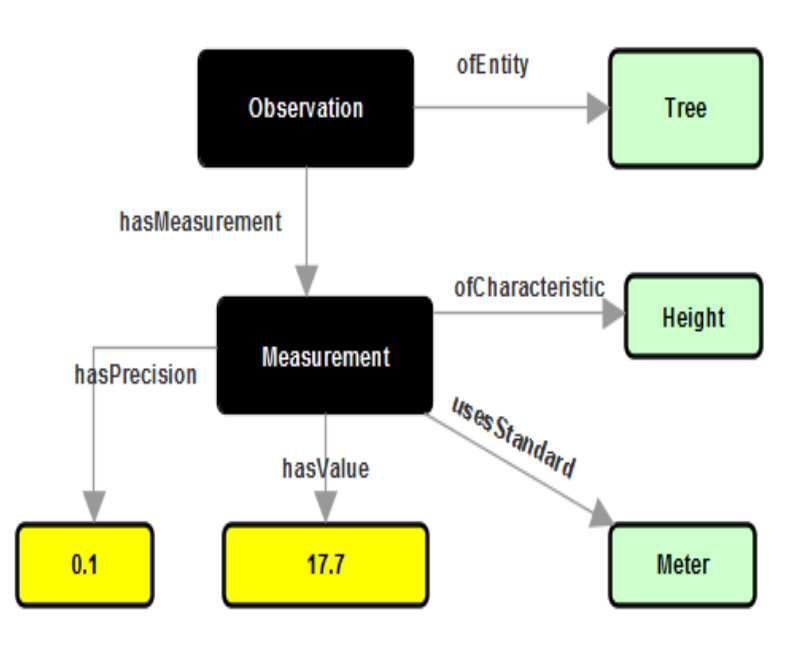

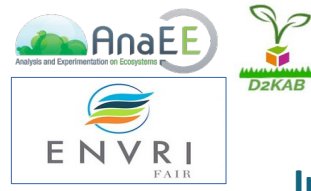

### Developing semantic interoperability

**Implementation**

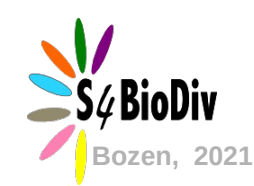

10.000

AnaEE\* RI as scientific context: The Research Infrastructure offers services for experimentation on continental ecosystems OBOE\* as ontological framework: The ontology provides the atomic elements for modeling observations

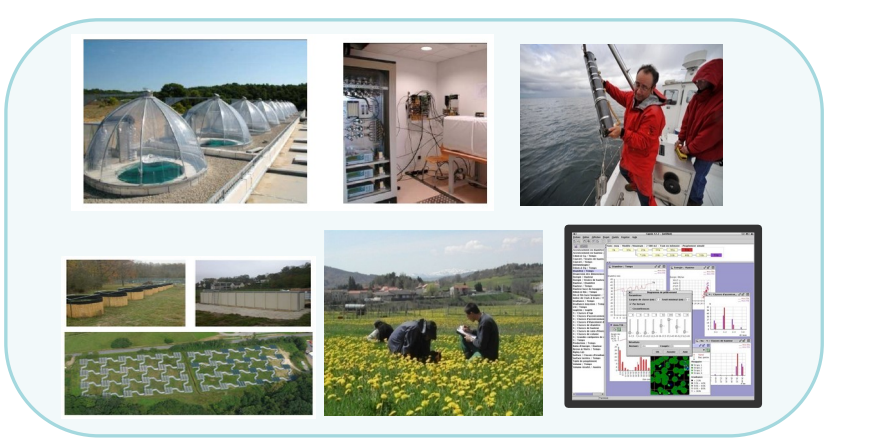

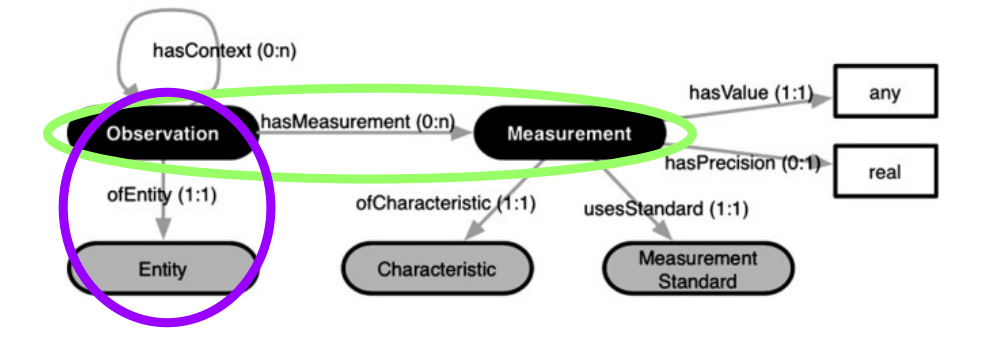

\*Mark Schildhauer, Matthew B. Jones, Shawn Bowers, Joshua Madin, Sergeui Krivov, Deana Pennington, Ferdinando Villa, Benjamin Leinfelder, Christopher Jones, and Margaret O'Brien. 2016. OBOE: the Extensible Observation Ontology, version 1.2. KNB Data Repository. doi:10.5063/F1125R0F

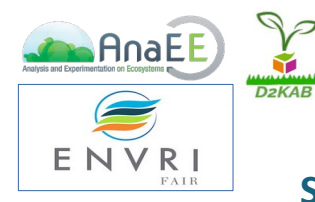

 $\mathcal{L} \setminus \mathcal{L}$ 

### Developing semantic interoperability

#### **Semantic lifting and data exploitation**

Graph patterns and variable semantic descriptions are processed by a pipeline for semantic lifting of the data before their exploitation

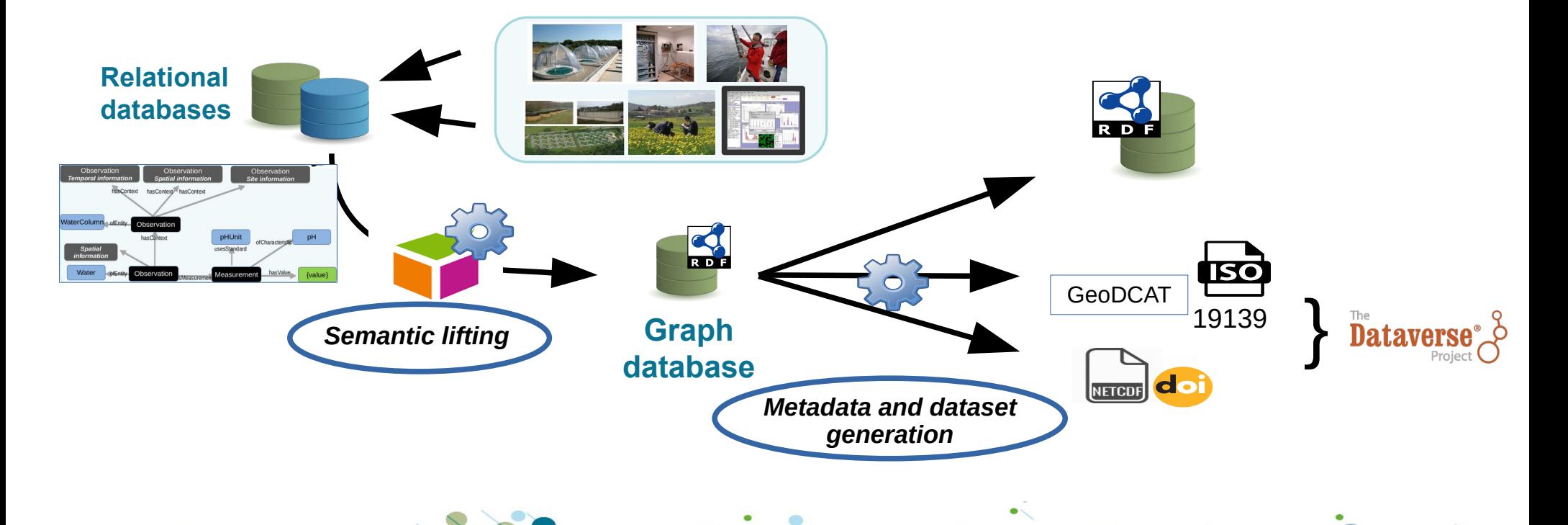

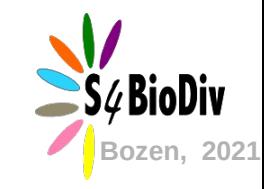

11

#### **Graph for phytoplankton measurements**

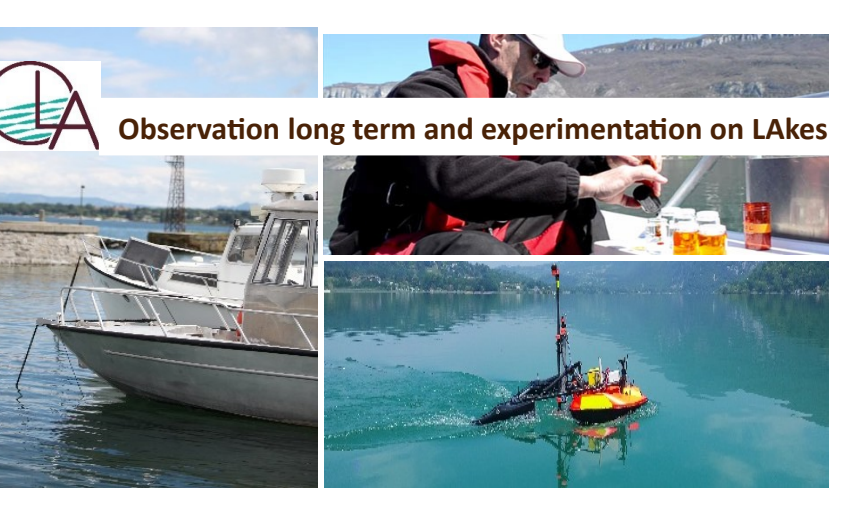

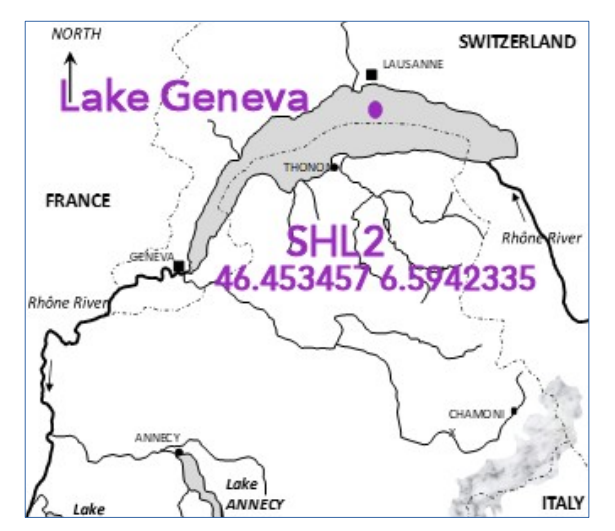

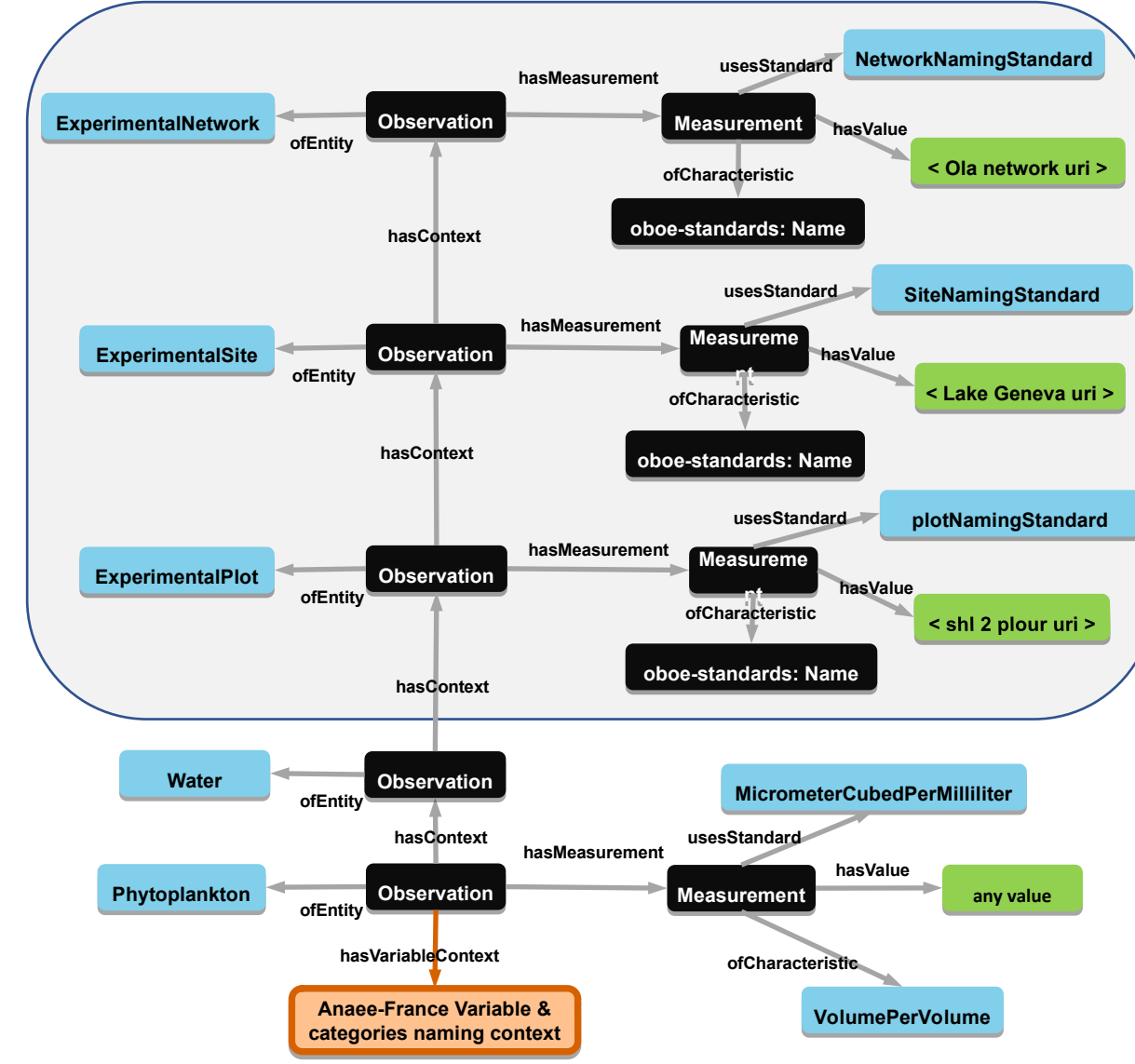

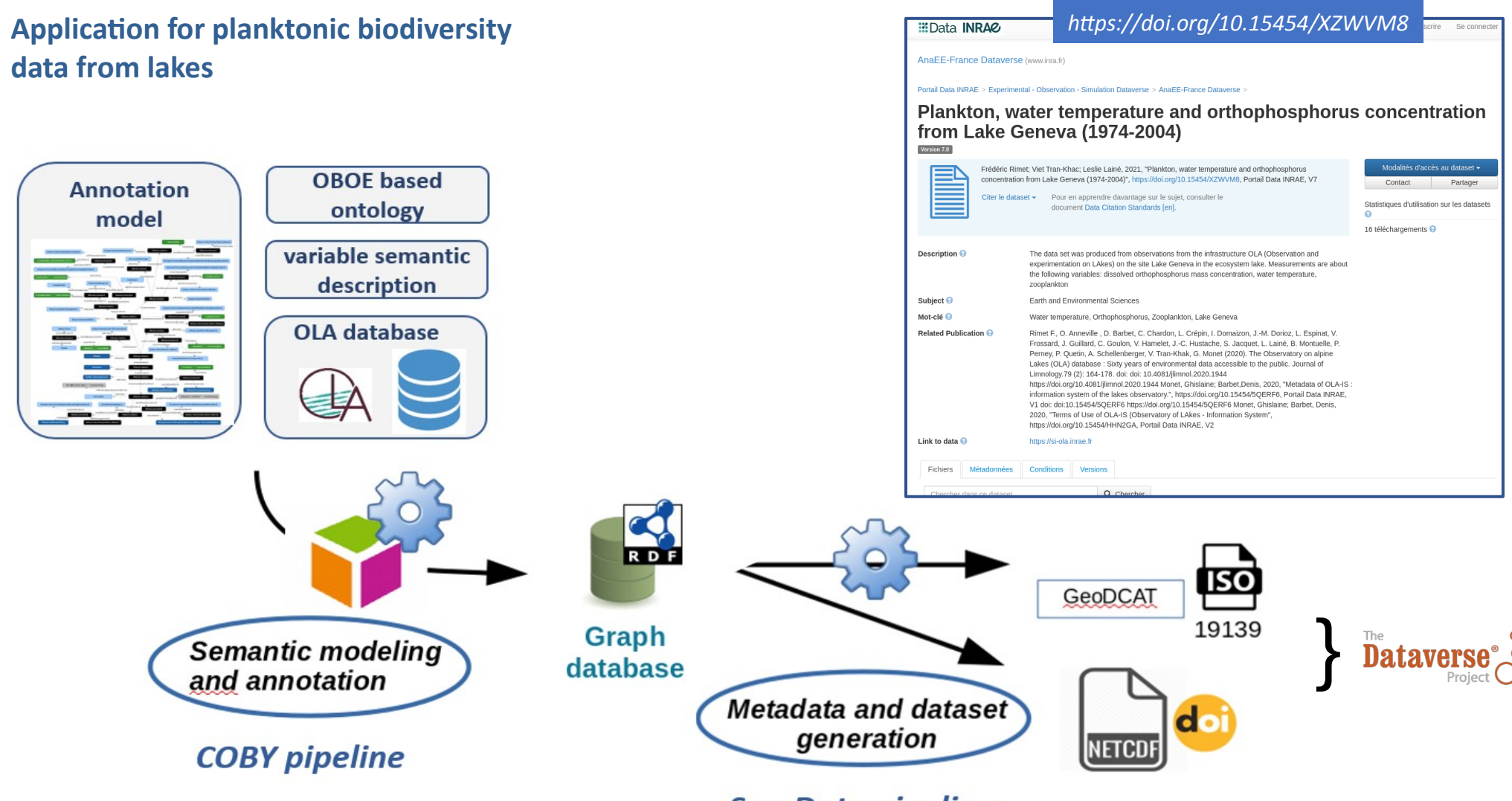

#### **SemData pipeline**

Extract from the NetCDF file for phytoplankton biovolume ('Var0') expressed in MicrometerCubedPerMilliliter and provides data collected in one experimental plot ('Shl2Platform', 46.45°N, 6.59°E ) between 10-18 depths (Dim0) expressed in meter and for 569 dates (Dim1). Phytoplankton species use the algaebase taxonomy.

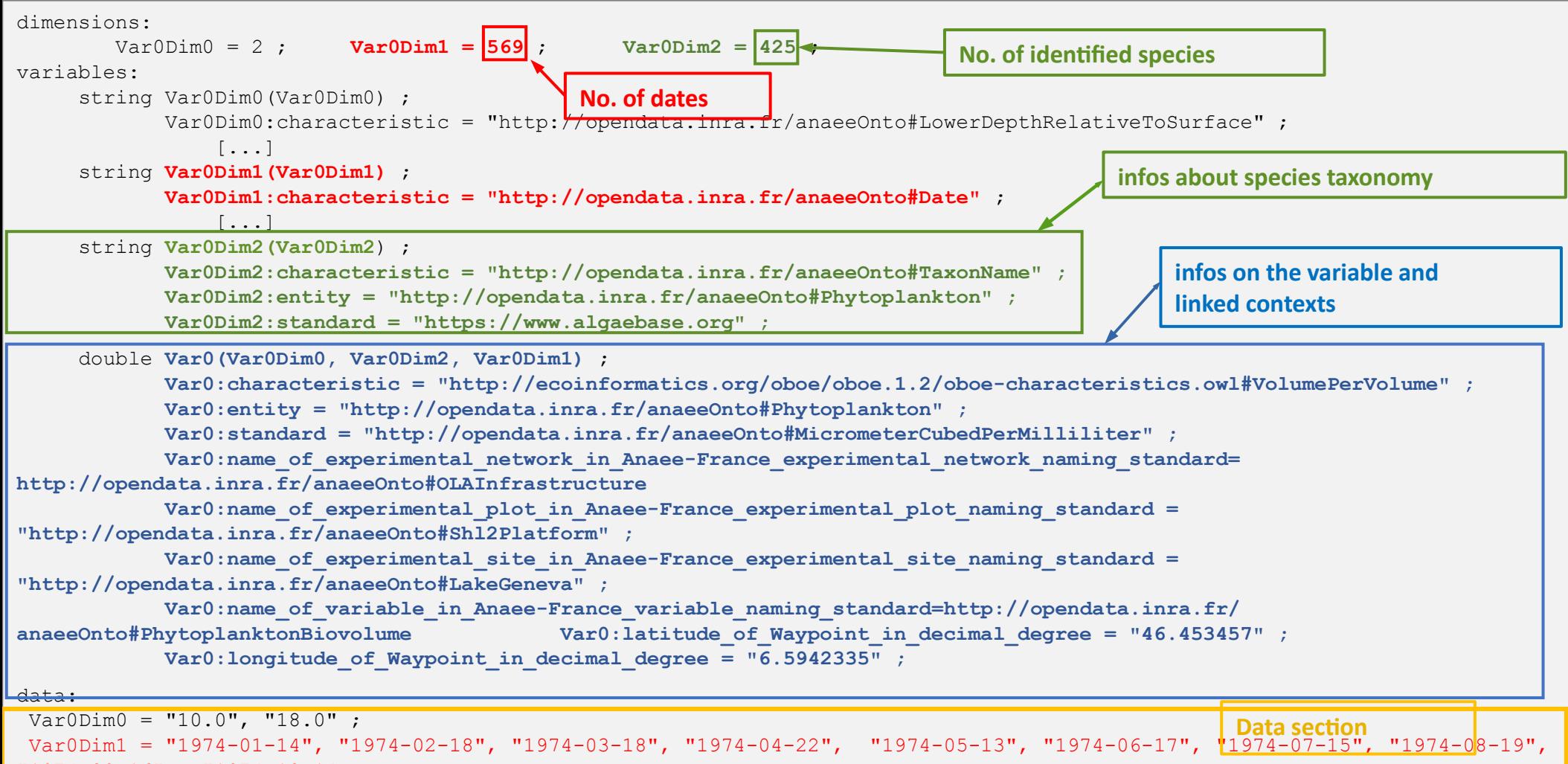

 $1974 - 09 - 16$ ",  $1974 - 10 - 14$  w

```
 [...]
      string Var0Dim1(Var0Dim1) ;
             Var0Dim1:characteristic = "http://opendata.inra.fr/anaeeOnto#Date" ;
                [...]
      string Var0Dim2(Var0Dim2) ;
             Var0Dim2:characteristic = "http://opendata.inra.fr/anaeeOnto#TaxonName" ;
             Var0Dim2:entity = "http://opendata.inra.fr/anaeeOnto#Phytoplankton" ;
             Var0Dim2:standard = "https://www.algaebase.org" ;
      double Var0(Var0Dim0, Var0Dim2, Var0Dim1) ;
             Var0:characteristic = "http://ecoinformatics.org/oboe/oboe.1.2/oboe-characteristics.owl#VolumePerVolume" ;
             Var0:entity = "http://opendata.inra.fr/anaeeOnto#Phytoplankton" ;
             Var0:standard = "http://opendata.inra.fr/anaeeOnto#MicrometerCubedPerMilliliter" ;
            Var0:name of experimental network in Anaee-France experimental network naming standard=
http://opendata.inra.fr/anaeeOnto#OLAInfrastructure
            Var0:name of experimental plot in Anaee-France experimental plot naming standard =
"http://opendata.inra.fr/anaeeOnto#Shl2Platform" ;
            Var0:name of experimental site in Anaee-France experimental site naming standard =
"http://opendata.inra.fr/anaeeOnto#LakeGeneva" ;
             Var0:name_of_variable_in_Anaee-France_variable_naming_standard=http://opendata.inra.fr/
anaeeOnto#PhytoplanktonBiovolume Var0:latitude of Waypoint in decimal degree = "46.453457" ;
             Var0:longitude_of_Waypoint_in_decimal_degree = "6.5942335" ; 
data:
VarODim0 = "10.0", "18.0" ;Var0Dim1 = "1974-01-14", "1974-02-18", "1974-03-18", "1974-04-22", "1974-05-13", "1974-06-17", "1974-07-15", "1974-08-19", 
"1974-09-16", "1974-10-14 »,
"1974-11-18", "1974-12-09", "1975-02-17", "1975-03-17", 
[...]
Var0Dim2 = "Achnanthes catenata", "Achnanthes conspicua", "Achnanthes exilis", "Achnanthes flexella", "Achnanthes 
minutissima", "Achnanthes sp.", "Achroonema articulatum", "Actinastrum hantzschii", "Amphidinium sp.", "Amphipleura pellucida", 
"Amphora ovalis", "Amphora pediculus", "Amphora sp.
\lceil...]
Var0 = NaN, NaN, NaN, NaN, NaN, NaN, NaN, NaN, NaN, NaN, NaN, 399969, 222499, 
328451, 603926, 111200, 31800, 74200, 0, 0, 10600, 0, NaN, 26500,
[...]
                                                                                        infos about species taxonomy
                                                                                             infos on the variable and 
                                                                                             linked contexts
                                                                                                  Data section
```
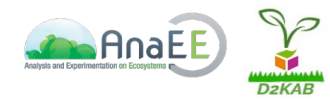

 $\mathcal{L} \setminus \mathcal{L}$ 

# **From rdf triples to NetCDF dataset**

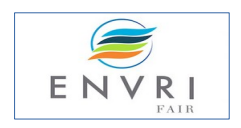

16.16

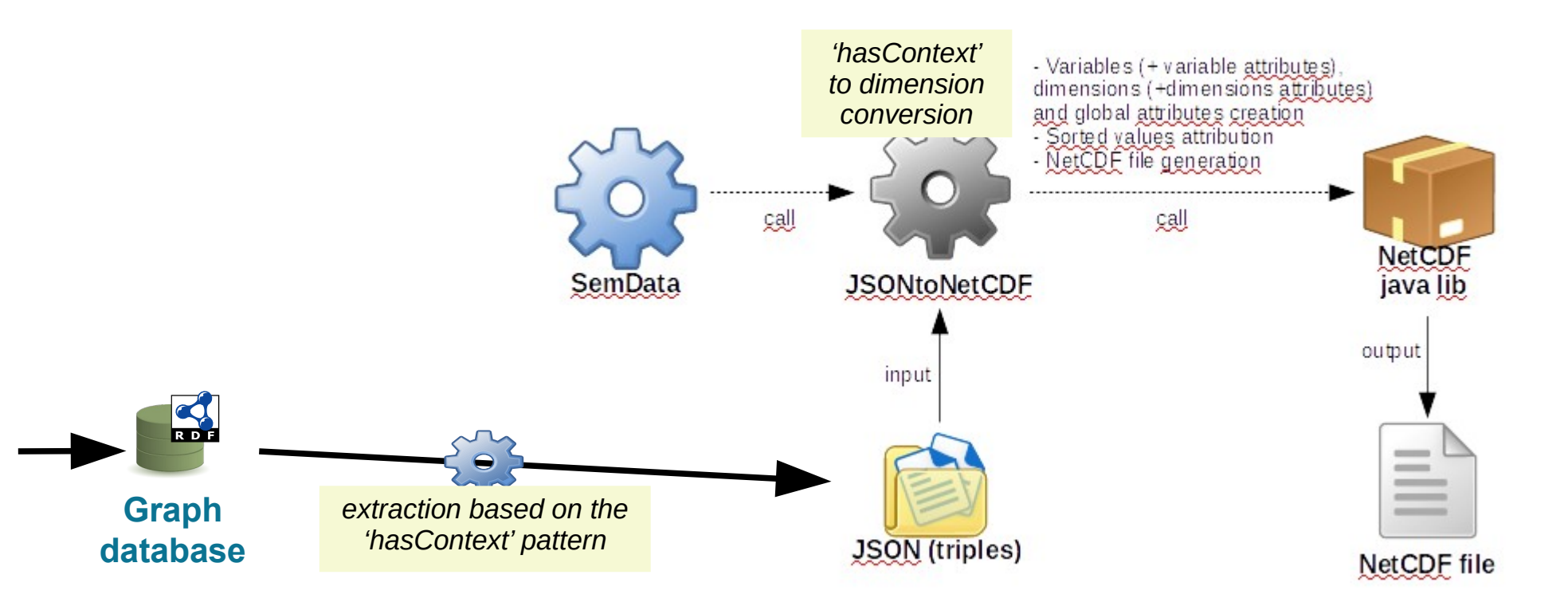

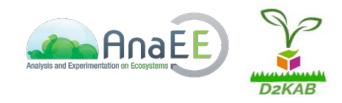

 $\mathcal{L} \setminus \mathcal{L}$ 

## **Reading NetCDF dataset**

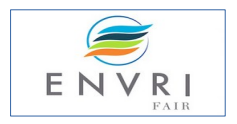

--

NetDCF library available for most programming languages, GIS and statistical environment

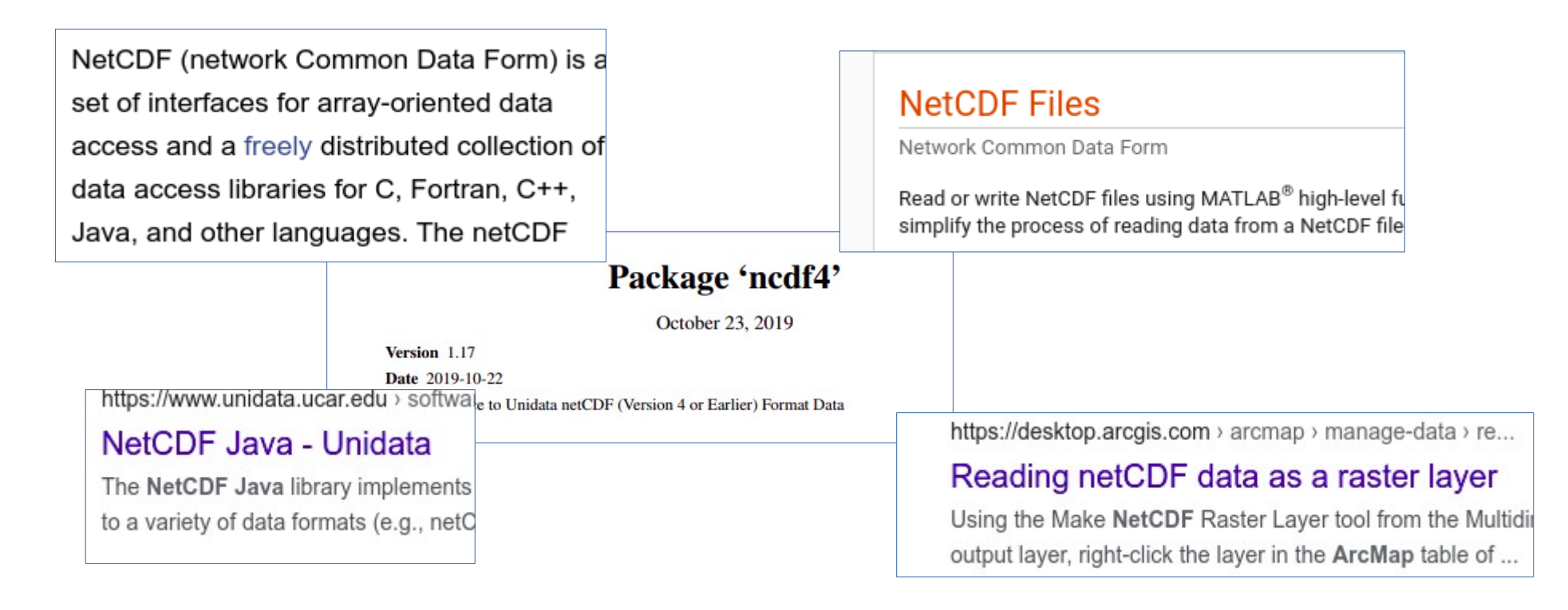

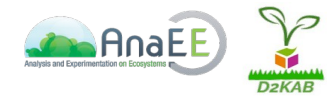

### **NetCDF features**

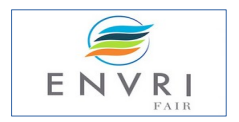

18.18

<https://www.unidata.ucar.edu/software/netcdf/>

#### Data type

n-dimensional rectangular structure containing items with the same data type

Header contains: **Dimensions** 

Variables **Attributes** 

Data consists in:

a 'fixed-sized part' (data with limited dimension) possibly a 'record data part' (data with dimenson) at the end of the NetCDF file

Additionnal features in NetCDF-4: Group: Compound types: Multiple unlimited dimensions: Chunked storage structure (HDF5)

### **NetCDF data models**

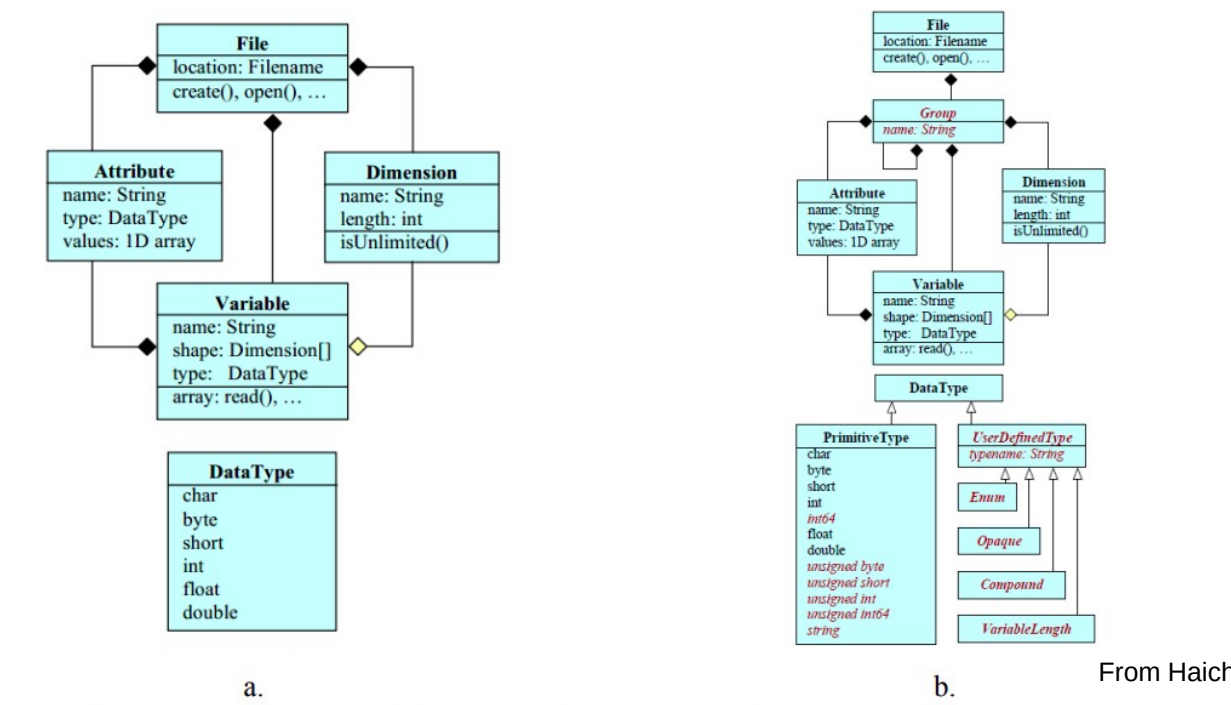

From Haicheng Liu, 2014

19.99

Figure 2.1. a. Classic data model; b. Enhanced model with red words showing differences from classic data model (Rew et al., 2006)

 $\mathcal{L} \rightarrow \mathcal{L}$ 

#### https://docs.unidata.ucar.edu/netcdf-java/current/userguide/common\_data\_model\_overview.html

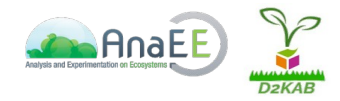

 $\mathcal{L} \times \mathcal{L}$ 

## **NetCDF for wich community**

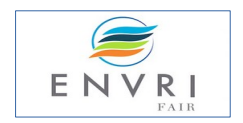

 $\sim$   $\sim$ 

Low usage in Ecology and Biodiv as data rarely fit with a n-dimension array

Mostly used in: Climate community Ocean community

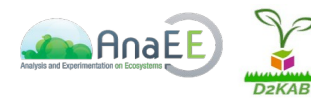

## **Rationale for Adopting netCDF as the Climate System Model Standard Data Format**

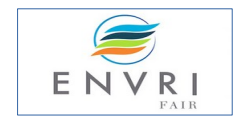

 $\sim$   $\sim$ 

**(https://www.cgd.ucar.edu/ccr/bettge/CSM-netCDF/csm\_why\_netcdf.html#5)**

#### Why netCDF?

 $\mathcal{L} \setminus \mathcal{L}$ 

netCDF is self-describing, portable, flexible, and is considered a standard(see netCDF Factsheet).

netCDF is used by a large, diverse, community engaged in a variety of scientific research projects (see netCDF Users).

netCDF is in the public domain, well documented, and supported by a third party(see netCDF Documentation)...

netCDF is used by a number of organizations, universities, and research institutions (see Organizations Using netCDF).

netCDF is used by an ever-growing number of data analysis, processing, and visualization tools (see Software for Manipulating or Displaying netCDF Data).

netCDF is a UCAR Unidata product, which gives CSM ready access to it's developers.

Furthermore, Unidata has responded to the requirements of CSM in terms of performance and data compression, and the resulting modifications appear in the netCDF library.

The National Science Foundation (NSF) supports the Information Infrastructure Technology and Applications (IITA). One of IITA's primary functions is to provide funding to enhance the netC

Finally, one issue which is often overlooked but is a major concern within CSM is data management. Many different experiments will be run. The fact that netCDF is self describing means that experiment can be documented within the experiment datasets. This means that the CSM does not have to use resources (i.e., people) to maintain experiment documentation. We will be investig of data management software which supports netCDF.

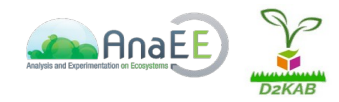

### **NetCDF conventions**

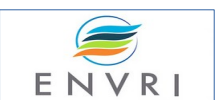

 $\sim$   $\sim$ 

#### **NetCDF Conventions**

Unidata offers a repository and will maintain WWW links for sets of netCDF conventions, as supported by the global `Conventions' attribute descri the Attribute Conventions section of the netCDF User's Guide. The following sets of measure times

- CF Conventions (Recommended standard)
- ACDD Conventions (Attribute Convention for Dataset Discovery)
- OceanSITES Data Format A (Extension of CF Conventions standard for OceanS
- NCAR-RAF Conventions for Aircraft Data
- AMBER Trajectory Conventions for molecular dynamics simulations
- ARGO netCDF conventions for data centers
- National Oceanographic Data Center NetCDF Conventions
- CF Discrete Sampling Geometries Conventions (CF conventions for observational and point data)
- Global Temperature-Salinity Profile Program conventions
- Developing Conventions for NetCDF-4
- COARDS Conventions (1995 standard that CF Conventions extends and generalizes)
- GDT Conventions (1999 standard that CF Conventions extends and generalizes)
- CDC Conventions (for gridded data, compatible with but more restrictive than COARDS)
- NUWG Conventions (1992-1995 effort to create some observational data conventions)
- PMEL-EPIC Conventions
- · Proposals for coordinate conventions and coordinate conventions postings (1992-1998 discussions)
- . UGRID Conventions for unstructured (e.g. triangular, hex) grids.
- SGRID Conventions for staggered, structured (e.g. ROMS, WRF) grids

If present in a netCDF file, `Conventions' is a global attribute that is a character array for the name of the conventions followed by the file. Original these conventions were named by a string that was interpreted as a directory name relative to the directory /pub/netcdf/Conventions/ on the host ftp.unidata.ucar.edu.

#### NetCDF Climate and Forecast (CF) Metadata Conventions

Brian Eaton · Jonathan Gregory · Bob Drach · Karl Taylor · Steve Hankin · Jon Blower · John Caron · Rich Signell · Phil Bentley · Greg Rappa · Heinke Höck · Alison Pamment · Martin Juckes · Martin Raspaud · Randy Horne · Timothy Whiteaker · David Blodgett · Charlie Zender · Daniel Lee · David Hassell · Alan D. Snow · Tobias Kölling · Dave Allured · Aleksandar Jelenak · Anders Meier Soerensen · Lucile Gaultier · Sylvain Herlédan – Version 1.9, 10 September, 2021

**Table of Contents**